# Xrootd, XrootdFS and BeStMan

Wei Yang

2009-10-30 US ATALS Tier 3 meeting, ANL

- **♦ Xrootd Storage components**
- ♦ How does Xrootd works
- ♦ What is XrootdFS
- How to access Xrootd storage Interactive From ATLAS jobs
- ♦ BeStMan

# **Storage Architecture**

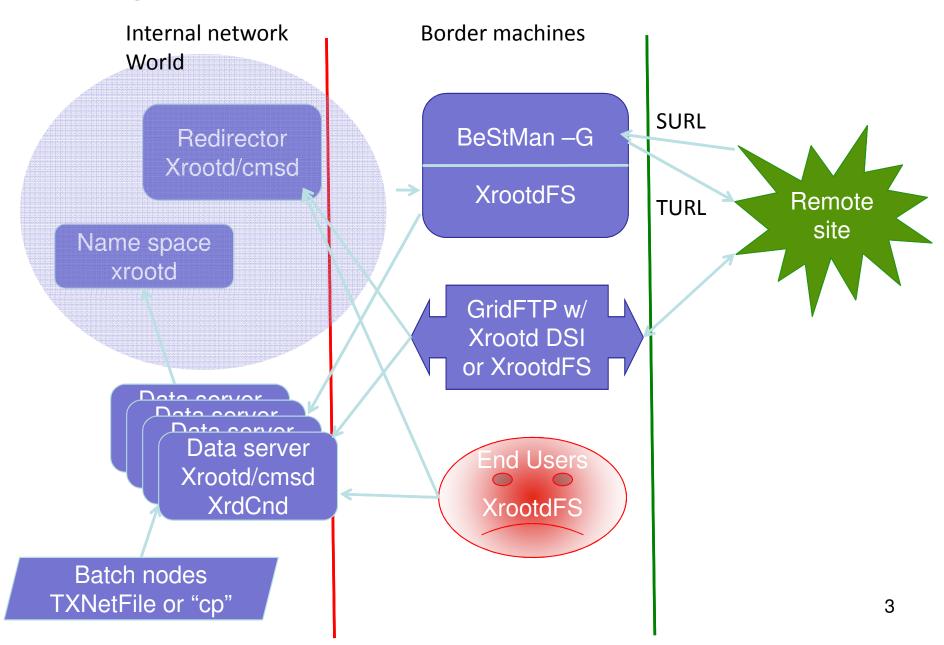

# **Storage Components**

- **□** Bestman Gateway ← T2/T3g
- ◆ XrootdFS ← For users and minimum T3g
  - Usage is like NFS
  - Based on Xrootd Posix library and FUSE
  - BeStMan, dq2 clients, and Unix tools need it
- ◆ GridFTP for Xrootd ← WT2 for a while
  - Globus GridFTP + Data Storage Interface (DSI) module for Xrootd/Posix
- ★ Xrootd Core ← All Babar needed is this layer
   Redirector, data servers, xrdcp

# **How Xrootd works**

Glue file servers together by a redirector

User only need to know XROOT path: root://redirector:port//path/file

## Simple, low overhead

- No complex features such as locking
- Good for reading dominated environment, e.g. HEP data analysis

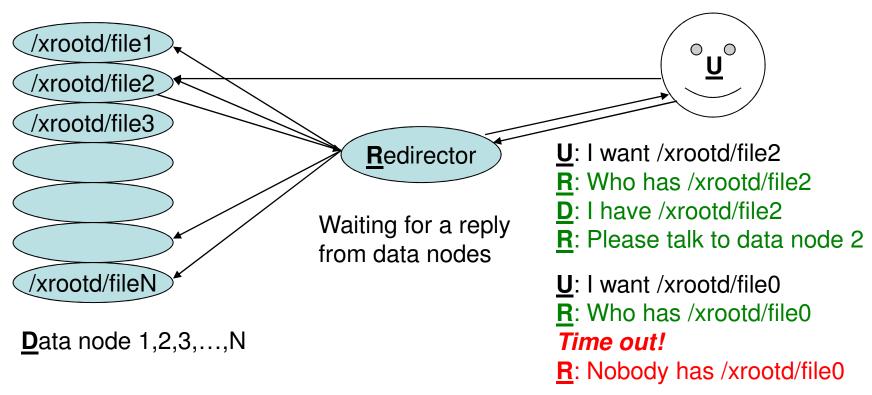

# **Xrootd Export Path, Disk Cache and Space Token**

**\$VDT\_LOCATION/xrootd/etc/xrootd.cfg** 

◆ Xrootd Export Path is what user will use to access file

```
all.export = /xrootd => root://host:port//xrootd/file
```

Xrootd Disk Caches are hard disk partitions storing data files

```
Filesystem Size Used Avail Use% Mounted on /dev/sdb 12G 6.0G 5.0G 55% /xrdcache01
```

```
oss.cache public /xrdcache01
```

Export Path contains directories and symlinks, pointing to data files OSS Cache

◆ To support WLCG static space tokens, add more cache groups

```
oss.cache public /xrdcache01 xa # "xa": extend attributes oss.cache tokenA /xrdcache01 xa
```

# **Composite Name Space (CNS)**

## A standalone Xrootd instance, not part of the main Xrootd cluster

redirector

By default CNS run on the redirector

/xrootd/file1 /xrootd/file2 /xrootd/file3 /xrootd/file4 /xrootd/file5 /xrootd/file6 /xrootd/file7

Empty files (with the "right size"). All in one Standalone Xrootd node.

They are there for directory browsing

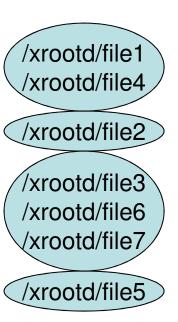

Real files, distributed on Several Xrootd nodes

# User interface to Xrootd

## TXNetFile class (C++ and ROOT CINT)

Fault tolerance

High performance thought intelligent logics in TXNetFile and server

### **Command line tools**

xrdcp

simple, native, light weight, high performance

Xrootd Posix preload library

```
export LD_PRELOAD=/.../libXrdPosixPreload.so
ls/cat/cp/file root://redirector:port//path/file
```

A subset of UNIX I/O command will work with Posix preload library on files, not on directories

Some overhead, I/O performance isn't as good as xrdcp

# User interface to Xrootd, cont'd

## **XrootdFS**, a client of **Xrootd**

- ◆ Easy to use: NFS like accessing to data in Xrootd.
- Relatively expensive compare to direct accessing

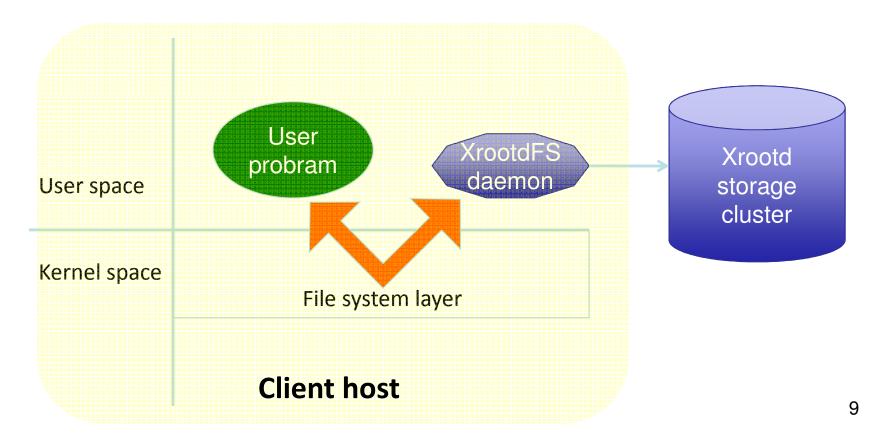

## XrootdFS, cont'd

File system interface for Xrootd

Mount the Xrootd cluster on client host's local file system tree

Provide standard Posix I/O interface to the Xrootd cluster

- open(), close(), read(), write(), lseek(), unlink(), rename()
- opendir(), closedir(), readdir(), mkdir()

#### Work with most UNIX commands/tools

- cd, ls, cp, rm, mkdir, cat, grep, find
- ssh/sftp server, gridftp server, SRM, xrootd server
- scp/sftp, gridftp clients, SRM clients, ATLAS dq2 clients

Be aware: no file locking, no ownership/protection file creation delay some UNIX command are not scalable, e.g. find, ls cp is slow (due to small I/O block size) ← no longer true

Reduce # of network connections to Xrootd data server More overhead on I/O performanc

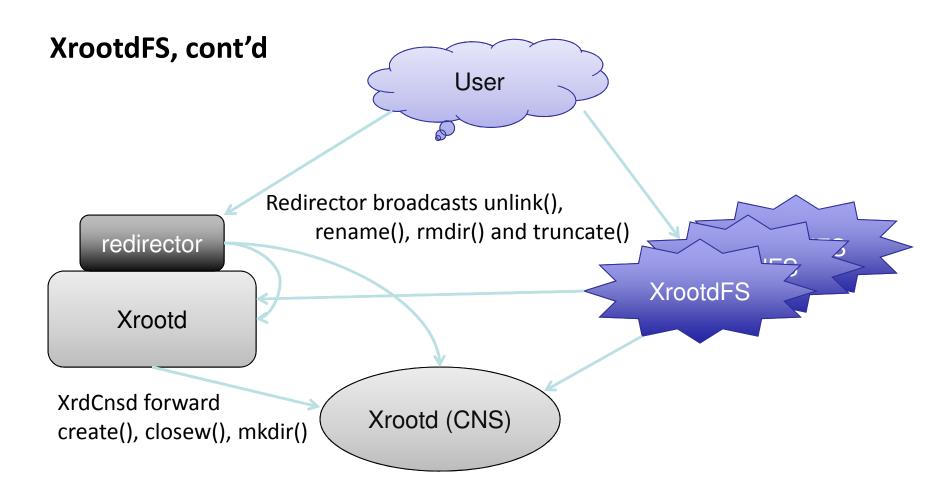

Each Xrootd data server contains part of the directory tree CNS has a complete directory tree, with shadow files

http://wt2.slac.stanford.edu/xrootdfs/xrootdfs.html

## **XrootdFS Configuration**

```
($VDT LOCATION/xrootdfs/bin/start.sh)
```

XrootdFS is a Xrootd client. The following script starts XrootdFS

```
export XROOTDFS OFSFWD=0
# export XROOTDFS_USER='daemon'
export XROOTDFS_FASTLS="RDR"
insmod /lib/modules/`uname -r`/kernel/fs/fuse/fuse.ko 2> /dev/null
export XROOTDFS RDRURL="root://xrootd-redirector:1094//xrootd"
export XROOTDFS CNSURL="root://CNS:2094//xrootd" (optional for non-interactive machines)
MOUNT POINT="/xrootd"
xrootdfsd $MOUNT POINT -o allow other,fsname=xrootdfs,max write=131072
$ df -h
Filesystem
            Size Used Avail Use% Mounted on
xrootdfs
```

Use "umount /xrootd" to stop XrootdFS

55T 34T 22T 62% /xrootd

# Accessing Xrootd data from ATLAS jobs

# Copy input data from Xrootd to local disk on WN

A wrapper script using xrdcp, or cp + xrootd posix preload library Panda production jobs at SLACXRD work this way.

# **♦** Read ROOT files directly from Xrootd storage

Identify ROOT file using Unix 'file' command (w/ posix preload library)
Copy non-ROOT files to local disk on WN
Put ROOT file's xroot URL (root://...) in PoolFileCatalog.xml
Athena uses TXNetFile class to read ROOT file
ANALY\_SLAC and ANALY\_SWT2\_CPB use this mixed accessing mode.

### Both need a set of tools for copying, deleting, file id and checksum

## Mount XrootdFS on all batch nodes

All files appear under local file system tree.

None of the above is needed

Untested: XrootdFS came out after SLAC sites were established.

# BeStMan Full mode and BeStMan Gateway mode

- space management
- Plug-in support for mass storage systems
- Follows the SRM v2.2 specification

- Support for essential subset of SRM v2.2
- Support for pre-defined static space tokens
- Faster performance without queue and space management

 Follows the SRM functionalities needed by ATLAS and CMS

# **Bestman-Gateway for Xrootd Storage**

(\$VDT\_LOCATION/bestman/conf/bestman.rc)

## Stable! we tuned a few parameters

Java heap size: (1300MB on a 2GB machine)
Recently increased the # of contains thread from 5 to 25

Make sure BeStMan-G's external dependences are working

#### When Xrootd servers are under stress

- Xrootd stat() call takes too long:
   result in HTTP time out or CONNECT time out
- Redirector can't locate a file, result in file not found
- Panda jobs (not going though SRM interface) will also suffer

# **GridFTP** configuration

- Globus GridFTP on XrootdFS
  - No additional configuration
  - May have performance penalty
- ◆ Data Storage Interface (DSI) module for Xrootd/Posix

Use along with Xrootd Posix preload library

```
$ cat $VDT_LOCATION/vdt/services/vdt-run-gsiftp.sh #!/bin/sh
```

```
. $VDT_LOCATION/setup.sh
export LD_PRELOAD=/opt/xrootd/lib/libXrdPosixPreload.so
export XROOTD_VMP="xrootd-redirector:port:/xrootd=/xrootd"
# Make sure "libglobus_gridftp_server_posix_gcc32dbg.so" is in LD_LIBRARY_PATH
exec $VDT_LOCATION/globus/sbin/globus-gridftp-server -dsi posix
```

How to access:

root://xrootd-redirector:port//xrootd = gsiftp://gridftpserver/xrootd 16